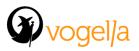

## Agenda Eclipse RCP Enterprise Integration with Spring Boot

- Introduction to Spring Boot 2.0
  - Functional and reactive web applications
- Introduction to Reactor IO reactive streams
- Creating a Spring Boot 2.0 web application
  - Lombok
  - Reactive MongoDB
  - Accessing MongoDB with Spring Data
  - Webflux (Reactor Framework)
  - Securing your rest endpoints with Spring Security
- Introduction to Eclipse RCP 4.x
- Introduction to Retrofit
- OSGi Services accessing REST endpoints
  - RxJava with RxSWT and Retrofit
- Visualize the data obtained from the Rest Endpoints in the Eclipse RCP App
  - Obtaining data from the rest endpoints reactively
  - Obtaining secured data from the rest endpoints reactively
  - Show data in a table
  - Posting a form to the rest endpoint
  - Getting and posting resources and images